[POE](https://zhiliao.h3c.com/questions/catesDis/152) **[高狄](https://zhiliao.h3c.com/User/other/26040)** 2018-12-04 发表

## 组网及说明

## **1.1 适用产品系列**

本案例适用于如S5024PV3-EI-HPWR等S5000PV3、S5120V2、S5130、S5150系列带有PWR的交换 机。

## **1.2 配置需求与说明**

PoE(Power over Ethernet,以太网供电,又称远程供电)是指设备通过以太网电口,利用双绞线对 外接PD (Powered Device,受电设备)进行远程供电。

如果没有使能PoE接口的PoE功能,系统不会给PoE接口下挂的PD供电,也不会给PD预留功率。 使能PoE接口的PoE功能时,如果该PoE接口的加入不会导致PSE功率过载,则允许使能。否则,由该 PoE1接口是否使能PoE功率管理功能决定。

## 配置步骤

(1)在导航栏中选择"PoE> PoE", 进入如下图所示的页面。

(2)点击需要开启POE功能的接口,此处以GigabitEthernet1/0/1举例,选中一下1口。

文件(F) 编编(E) 查看(Y) 枚章爽(A) 工具(T) 帮助(H)<br><mark>会</mark>。 争 H2L1 Lab [图] 井星 -- 录音查问系统 登录 [] 這似河站 ▼ [<mark>]</mark> 主页 - 全球技术报务部文... ◎ H3C 案例系统 首页 -ee H3C - 华三通信技术有限… [三]H3C坐席门户 -me 技服系统第引页 **НЗС** PoE b. 成员设备 1  $\blacksquare$  $\overline{1}$ )\$\$\$|\$\$\$\$|\_\_\_\_ ш 概览  $\blacksquare$ 设备  $\oplus$ 全部取消 O) **画选中 画供电 画使能 未使能 不支持 画电源放射**  $QoS$ Ø Ø  $P<sub>o</sub>$ Ø. PI ( Power Interface, 电源接口)  $\bullet$ SmartMC

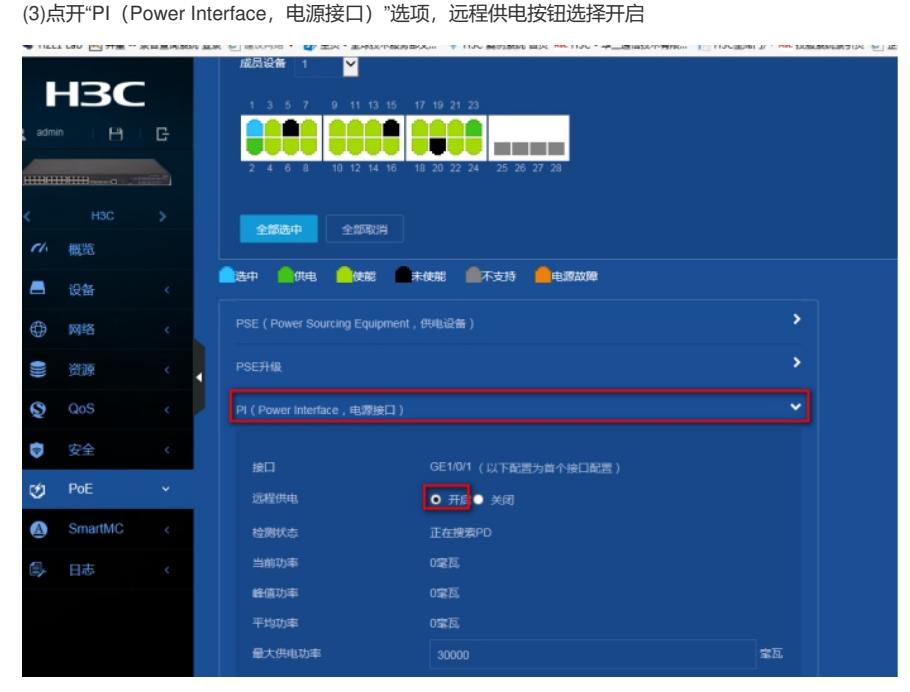

(4)保存交换机配置信息

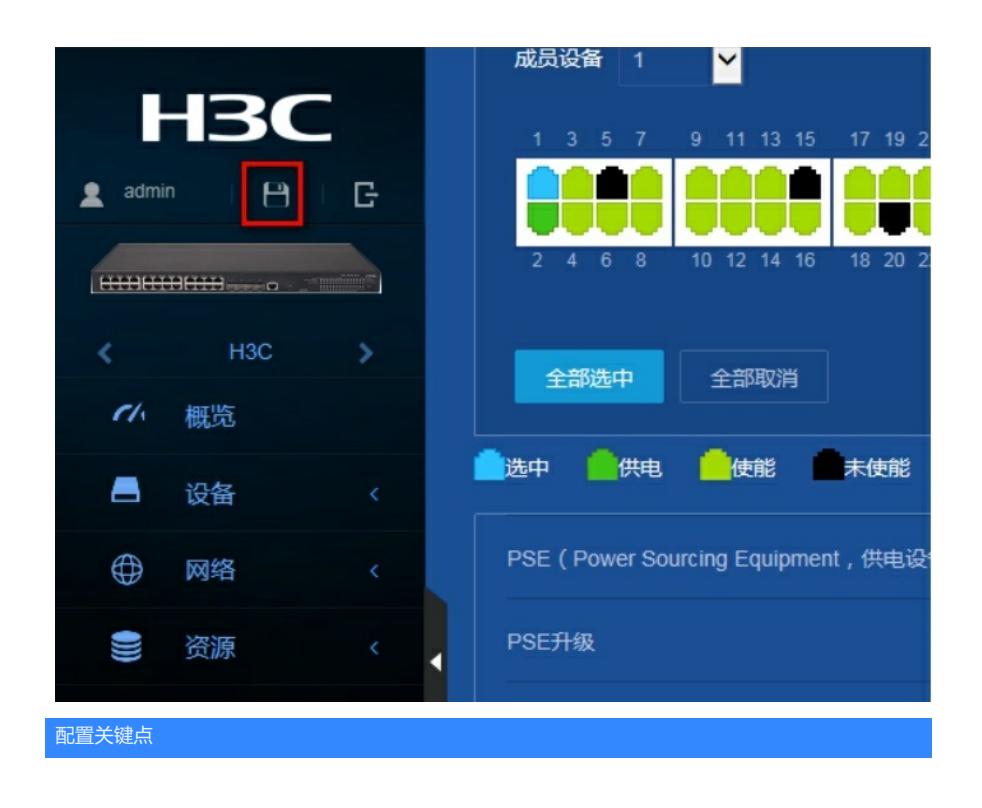